# Worldcam.pl Image Uploader Crack Free [Mac/Win]

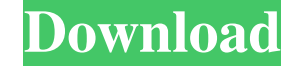

#### **Worldcam.pl Image Uploader Crack+ Full Version Download For PC (Updated 2022)**

Worldcam.pl is image capturing tool designed to be used with web cameras connected to PC. It is a powerful software which can be used for many purposes. It can be used to capture images and save them as JPG and BMP files o connected to PC or to FTP server. It can be used as a web camera monitor for desktop computer or as a webcam viewer for remote web pages. It can be used to upload web cam images on a web page to show to the internet visito used to make video clips using web cam images. In fact it can be used for any kind of remote controlling and video capturing. Easy Image Manager is an easy to use but powerful image management software. The software allows images directly without the need to copy, move, copy-move, or delete them. If you want to copy image or copy/move your images to another folder, this can be done directly by the software without the need to copy it. If you software will handle this job for you by showing you a confirmation dialog box. Image Helper is a file manager for Windows that allows you to browse images directly. It is the ideal replacement for Windows Explorer as it w while Explorer needs a second application to access images. Image Helper is perfect for those who like the ease of a file manager (such as the Windows Explorer) and the image browsing power of a software like IrfanView. Im features image editor for windows designed to help professionals and home users to process and edit their digital photos and manipulate their images. The program uses the latest and fastest image processing algorithm calle Algorithm to optimize image for Think Tank Basic is a program developed by UserSoft. After our trial and error, we have come up with this product that will help you to repair registry issues. The program can automatically missing, empty and damaged registry keys, and can repair them. Think Tank Basic is a software product developed by UserSoft. After our trial and error, we have come up with this product that will help you to repair registr automatically scan the database of missing, empty and damaged registry keys, and can repair them. Image Searcher is an advanced image search engine designed to help you find the right image fast and easy. The program is a with a complete list of all pictures found on the web

#### **Worldcam.pl Image Uploader Crack With Registration Code Free Download [2022-Latest]**

Create macros for different browsers for automatic, on click or on double click upload. Available in: - Firefox, IE, Chrome, Opera, Safari - Supported upload options: FTP, HTTP and SFTP - Automatic upload in FTP, FTP, HTTP FTP+HTTP - Automatic upload with FTP/HTTP login to www, @ftp or @ip - Auto upload to FTP/HTTP with browser close after upload - Add image after upload, on click or on double click - Auto upload after timeout in a minute upload - Flash uploader (included) - Hot link - White-board effect for image upload Image Uploader is a freeware application which allows users to catch images from Internet camera and to send it in JPG and BMP format to w software is very useful when the user of plugged in camera wants to see what is happening in the room when he is somewhere else. Image Uploader offers a lot of useful options such as automatic adding formated text and date place on the image, or sending image every given time on FTP server. Moreover user can change image resolution, invert colors or save it in greyscale. KEYMACRO Description: Create macros for different browsers for automati double click upload. Available in: - Firefox, IE, Chrome, Opera, Safari - Supported upload options: FTP, HTTP and SFTP - Automatic upload in FTP, FTP, HTTP, SFTP or FTP+HTTP - Automatic upload with FTP/HTTP login to www, @ @ip - Auto upload to FTP/HTTP with browser close after upload - Add image after upload, on click or on double click - Auto upload after timeout in a minute - Check after upload - Flash uploader (included) - Hot link - Whit image upload Image Uploader is a freeware application which allows users to catch images from Internet camera and to send it in JPG and BMP format to www site by FTP. This software is very useful when the user of plugged i see what is happening in the room when he is somewhere else. Image Uploader offers a lot of useful options such as automatic adding formated text and date and hour in the chosen place on the image, or sending image every g

server. 77a5ca646e

## **Worldcam.pl Image Uploader Crack +**

Get your photos to look fabulous. Photostitch makes your photos look like professional results in a snap. It creates the perfect picture with no hassles. Photostitch runs on any Windows system and it is a perfect do-it-you Photostitch is a professional photo editor and organizer. It will make your photo look like it was taken in a professional studio with its easy-to-use interface and a smart image adjustment system that puts you in charge o your picture to make it more professional and make it look even better with the image adjustment features. You can add artistic elements to your photo with the powerful drawing tools. You can also add text to your photo an from color to black and white. With a special stacking tool, you can combine several pictures into a single document. Photostitch is a great way to enhance the photo and make it look even more beautiful. World Of StarCraft uploader for Windows. WSC2 Picture Uploader is a simple and easy-to-use program to upload and convert your photos to JPG, GIF, PNG or BMP files on your local computer. You can upload and share your pictures with the world album. And all these images will be saved on your computer. WSC2 Picture Uploader Features: \* Use your computer as a photo album and easily upload photos to the Internet from your computer. \* Convert a photo into JPG, GIF, format, and automatically save it. \* Manage pictures as a photo album and share it with friends or the world. \* Use the tool to share photos with friends or the world. \* Use your computer as a photo album and easily upload Get your photos to look fabulous. \* Make your photo look like a professional result in a snap. \* Keep a photo album on your computer. \* Use your computer as a photo album and easily upload photos to the Internet from your Music Player is an audio player for Windows 9X/NT/2000/XP/2003/Vista with full support of MP3, WMA, WAV, OGG and more. Winamp is free and always will be. It doesn't want you to pay for it and it doesn't want you to registe versions of Winamp are

\* Here are the settings. 1. Select "upload" 2. Select "Gif" and "Bmp" 3. click on "Browse" and choose a directory on your computer with images 4. Click on "ok" and set the settings, the height, the width and the resolution then click on the "ok" \* You can change all the settings by clicking on the "buttons" and also on the "resume" to pause the process. 5. Select the images you want to send by clicking on the "buttons" \* "Bmp" is the format bits and 8 bits is also supported. 6. Click on the "continue" 7. If you see the "Continue" window, click on "ok" 8. Click on "Finish". 9. The image will be automatically placed in the "images" directory of the FTP server. "close" the "Windows" \* Here are the options of the "Gif" format: 1. Select "Upload" 2. Select "Gif" 3. click on "Browse" and choose a directory on your computer with images 4. Click on "ok" and set the settings, the heigh resolution and click on "upload" and then click on the "ok" 5. Select the images you want to send by clicking on the "buttons" 6. Click on the "continue" window, click on "ok" 8. Click on "Finish". 9. The image will be automatically placed in the "images" directory of the FTP server. 10. Click on the "ok" button to "close" the "Windows" \* Here are the options of the "Bmp" format: 1. Select "Upload" 2. Select "Bmp" 3. click on "Browse" an your computer with images 4. Click on "ok" and set the settings, the height, the width and the resolution and click on "upload" and then click on the "ok" 5. Select the images you want to send by clicking on the "buttons" If you see the "continue" window, click on "ok" 8. Click on "Finish". 9. The image will be automatically placed in the "images" directory of the FTP server. 10. Click on the "ok" button to "close" the "Windows"An electropo by the copolymerization of a

## **What's New in the?**

### **System Requirements:**

Minimum: OS: Windows XP (SP2) or newer Processor: 500 MHz Memory: 256MB Graphics: DirectX 9 compatible, OpenGL 2.0 Hard Drive: 1GB (2GB for Large list of items) Sound Card: DirectX 9 compatible, DirectX 7 Compatible Networ Broadband Internet connection Additional Notes: Some features do not work on all computers. Compatibility issues vary from one user to the next. Data on the Disk is

Related links:

<https://www.lr-fyzio.cz/wp-content/uploads/2022/06/paulupr.pdf> [https://csermoocf6ext.blog/wp-content/uploads/2022/06/spazial\\_eq\\_m\\_s.pdf](https://csermoocf6ext.blog/wp-content/uploads/2022/06/spazial_eq_m_s.pdf) [https://shoplidaire.fr/wp-content/uploads/2022/06/MS\\_Word\\_English\\_To\\_Russian\\_and\\_Russian\\_To\\_English\\_Software.pdf](https://shoplidaire.fr/wp-content/uploads/2022/06/MS_Word_English_To_Russian_and_Russian_To_English_Software.pdf) <https://rackingpro.com/sport/897/> <https://nbdsaudi.com/wp-content/uploads/2022/06/PyLibTiff.pdf> <http://steamworksedmonton.com/hide-all-ip-2018-01-04-free-license-key-mac-win-2022/> <http://fasbest.com/?p=24572> [http://huntingafrica.org/wp-content/uploads/2022/06/nBit\\_HTML\\_Viewer\\_ActiveX.pdf](http://huntingafrica.org/wp-content/uploads/2022/06/nBit_HTML_Viewer_ActiveX.pdf) <https://psycho-coils.de/wp-content/uploads/2022/06/Reg2Run.pdf> <https://www.stagefinder.nl/uncategorized/jaspersoft-ireport-designer-122-694-with-registration-code-win-mac/>